## **もう一度ルートを探索する(再探索)**

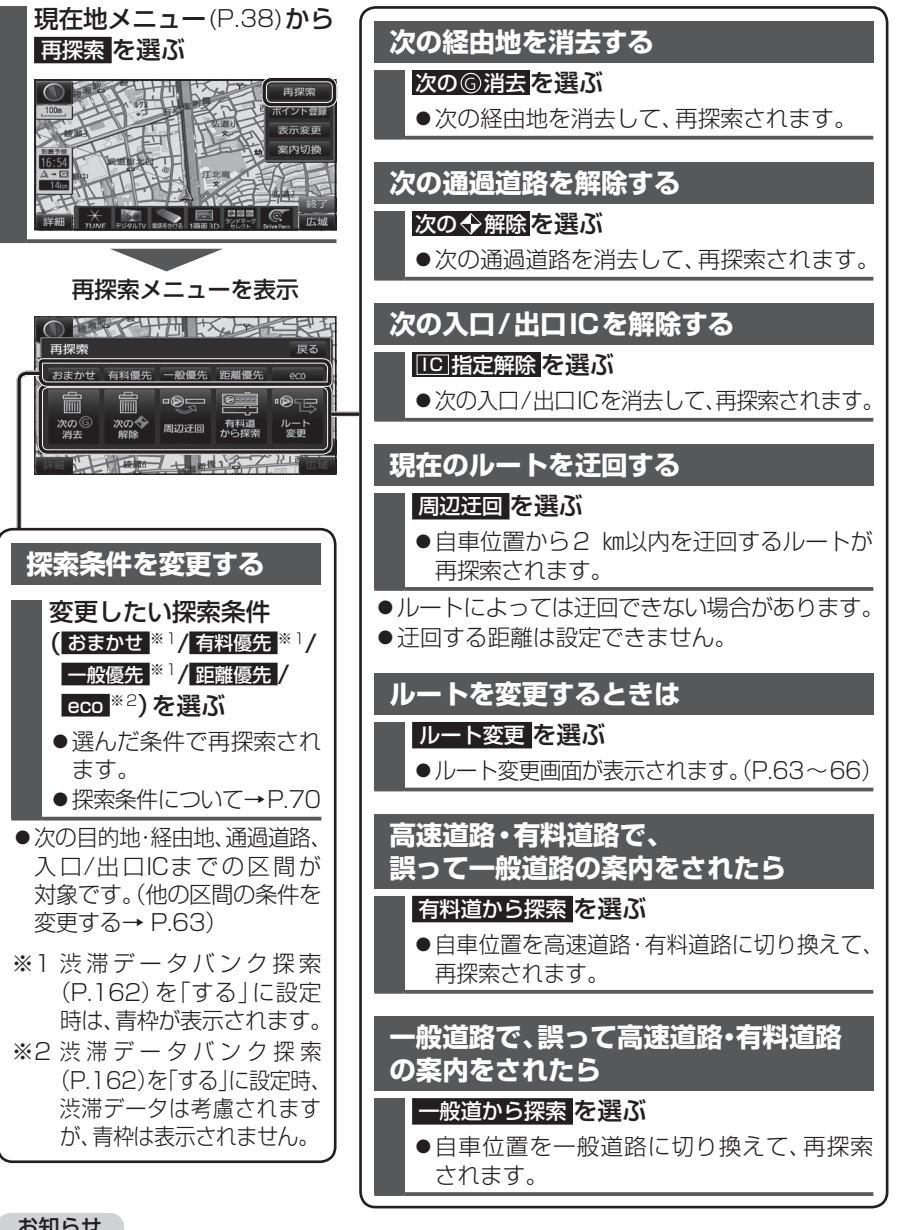

#### お知らせ

- ●経由地が設定されていない場合は、次の6消去 は表示されません。
- ●経由地、指定した入口/出口IC(P.66)が通過道路より手前にある場合は、次の◆解除は 表示されません。
- ●経由地・指定した通過道路(P.65)が入口/出口ICより手前にある場合は、IC 指定解除 は表示されません。
- 76 一般道から探索 / 高速道から探索 は、異なる道路種別で隣接している並行な道路が対象です。

# **地点を登録する(登録ポイント)**

### **登録ポイントについて**

- ●最大106件まで登録できます。(自宅を含む)
- ●登録された地点は、メマークで表示されます。
- ●高速道路上で現在地を登録した場合は、 ■マークで表示されます。 ■マークに近づく と、音声でお知らせします。

### **地点を登録する**

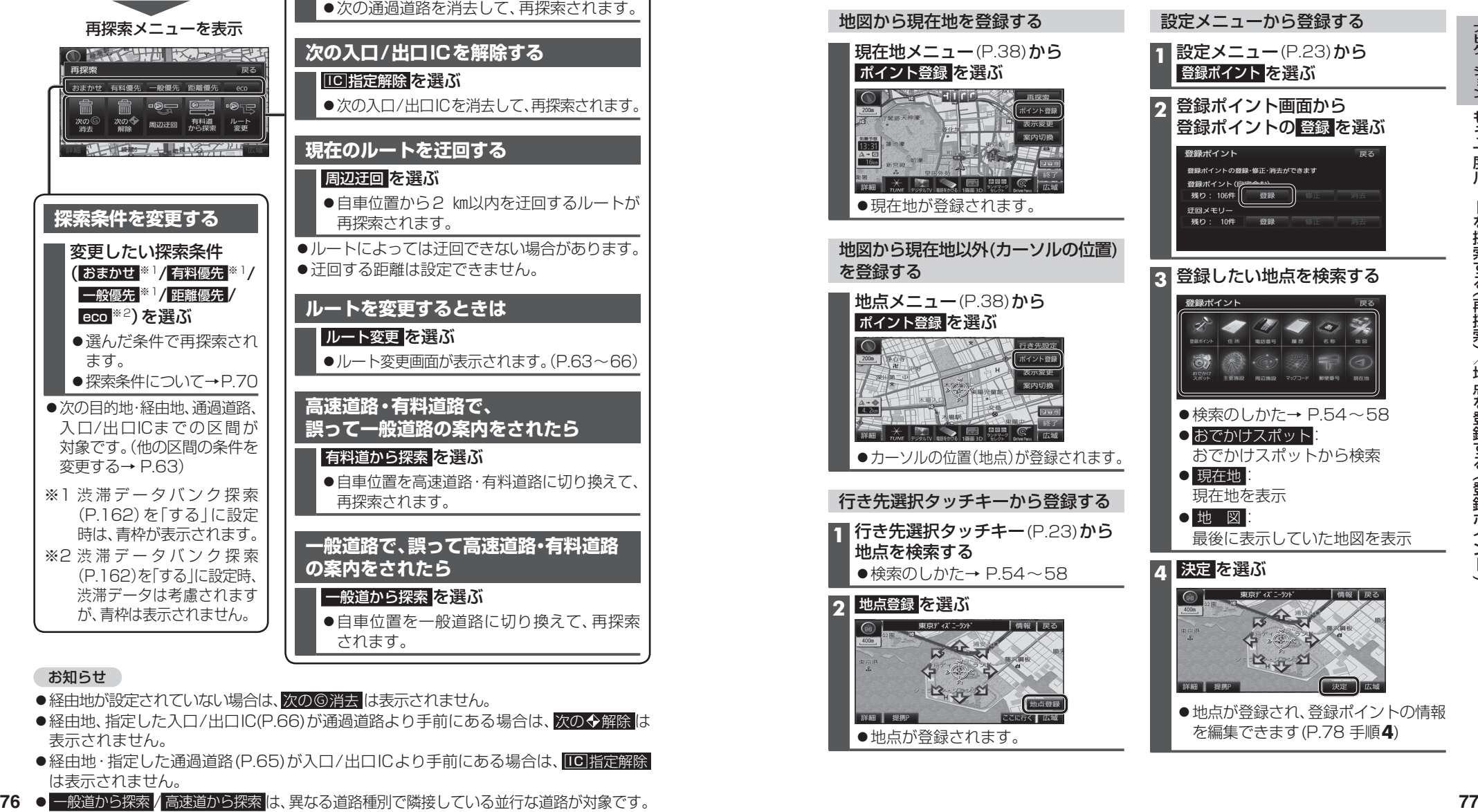